# Руководство пользователя ПО «CTT Downloader»

# **ОГЛАВЛЕНИЕ**

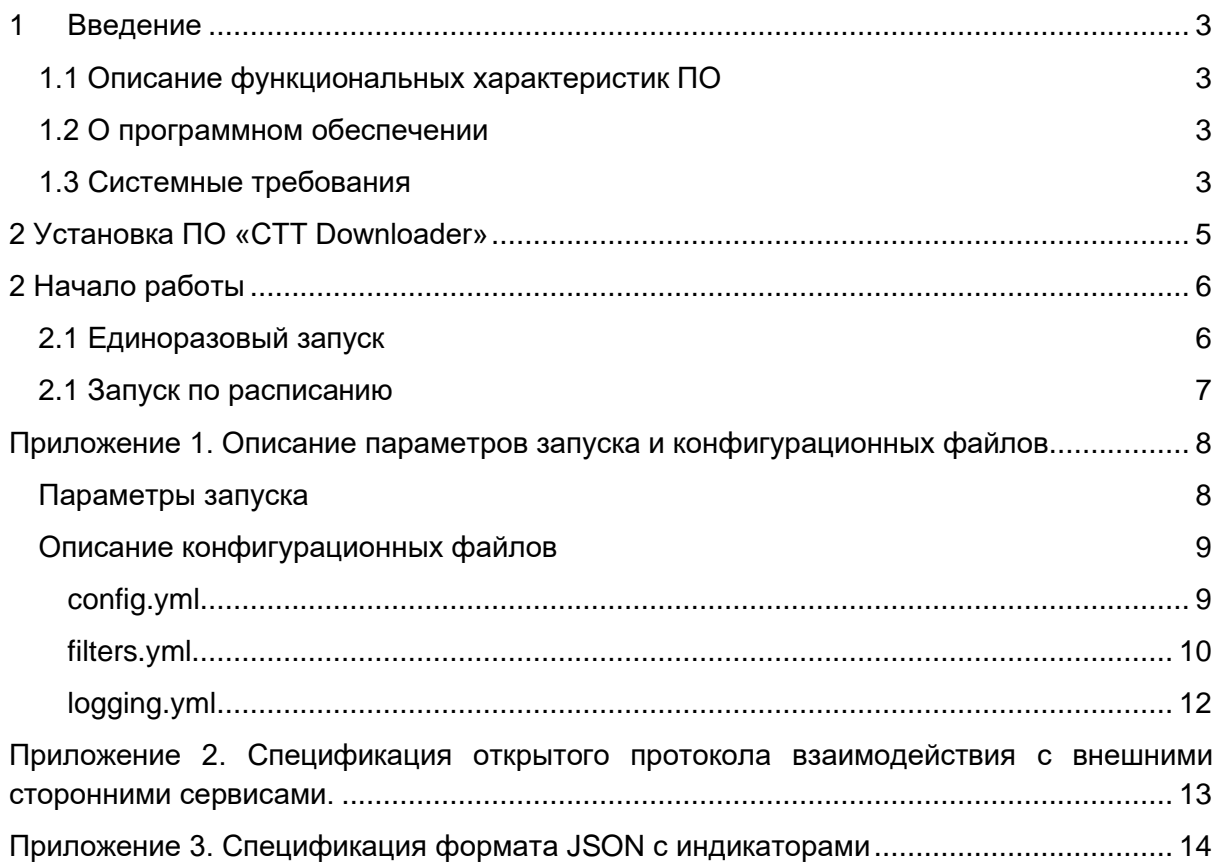

## <span id="page-2-0"></span>1 ВВЕДЕНИЕ

#### <span id="page-2-1"></span>1.1 Описание функциональных характеристик ПО

Программное обеспечение «СТТ Downloader» разработано для работы с облачным сервисами реализующими, сбор, очистку и обогащение индикаторов компрометации из множества открытых источников.

«СТТ Downloader» берет на себя все проблемы, связанные с доступом к облачным сервисам, поддерживающим определенную спецификацию протокола REST API, а также представлению полученной информации в формате, удобном для дальнейшей работы с ней на стороне пользователя.

«СТТ Downloader» решает следующие задачи:

- 1. Загрузка индикаторов компрометации по REST API из источников данных.
- 2. Конвертирование индикаторов, загруженных из источника, в формат JSON, CSV.
- 3. Сохранение данных файлов на локальном на диске (один файл для каждого типа индикаторов: IP, Domain, URL, Hash).
- 4. Фильтрация загруженных данных по: требуемому набору полей, индикаторам с заданными тегами, индикаторам с уровнем опасности, превышающим заданный.

#### <span id="page-2-2"></span>1.2 О программном обеспечении

ПО «СТТ Downloader» предназначено для получения индикаторов из источников данных, в частном случае таким источником данных может являться облако ООО «Технологии киберугроз». Также ПО «СТТ Downloader» может взаимодействовать с иными источниками, реализующими протокол, описанный в Приложении 2 и Приложении 3.

#### <span id="page-2-3"></span>1.3 Системные требования

ПО «СТТ Downloader» распространяется в виде Standalone-приложения - заказчику предоставляются инструкция и дистрибутив для локальной установки ПО на вычислительном устройстве заказчика, причем заказчику доступна загрузка дистрибутива ПО с сайта правообладателя ПО по ссылке, предоставляемой после приобретения ПО.

Минимальные системные требования для установки:

- Свободное место на диске: 400 МБ.
- ОС: Windows 10 (Home, Pro), Linux (Debian 9, 10).
- Прямой доступ в интернет, или доступ через Proxy.

# <span id="page-4-0"></span>**2 УСТАНОВКА ПО «CTT DOWNLOADER»**

ПО «CTT Downloader» поставляется в виде архива с бинарными исполняемыми файлами. ПО не требует доустановки каких-либо сторонних пакетов в ОС.

Для установки ПО необходимо:

- 1. Распаковать архив с ПО в требуемую директорию.
- 2. Отредактировать **./conf/config.yml** (описание параметров в Приложении 1).
	- a. Указать **basedir**. Значение параметра предоставляется правообладателем, после покупки ПО.
	- b. Указать **apikey**. Значение параметра предоставляется правообладателем, после покупки ПО.
	- c. Указать пути в секции **dirs.**
	- d. Указать **dirs.target** целевая директория для сохранения файла с индикаторами
	- e. Указать **dirs.tmp** временная директория для распаковки архива с индикаторами
- 3. Отредактировать **./conf/logging.yml** (описание параметров в Приложении 1).
	- a. Минимальная настройка: Полный путь до лог-файла
- 4. Отредактировать **./conf/filters.yml** (описание параметров в Приложении 1).
	- a. Минимальная настройка: убрать комментарий (#) с тех полей, которые необходимо получить в итоговом файле с индикаторами.
- 5. Дать права на исполнение cttdownloader (для nix-систем)
	- **a. chmod +x cttdownloader**

# <span id="page-5-0"></span>2 НАЧАЛО РАБОТЫ

#### <span id="page-5-1"></span>2.1 Единоразовый запуск

После установки ПО «CTT Downloader» готово к запуску.

Одним из сценариев работы является разовый запуск для получения выгрузки индикаторов.

Рассмотрим сценарий, когда нам необходимо единоразово получить список индикаторов с IP-адресами в формате CSV:

- 1. Запустите интерпретатор командной строки в ОС (bash, sh в nix-системах, cmd.exe. B Windows)
- 2. Перейдите в директория с ПО.
- 3. Выполните команду: ./cttdownloader -f csv -t ip
- 4. Дождитесь завершения выполнения команды.
- 5. Зайдите в директорию ./target
- 6. В данной директории будет находится CSV-файл с индикаторами.
- 7. В файле будут находится индикаторы с теми полями, которые были заданы в конфигурационном файле ./conf/filters.yml

Рассмотрим сценарий, когда нам необходимо единоразово получить список индикаторов с Доменами, с уровнем опасности более 50-ти, в формате CSV:

- 1. Запустите интерпретатор командной строки в ОС (bash, sh в nix-системах, cmd.exe, B Windows)
- 2. Перейдите в директория с ПО.
- 3. Измените в ./conf/filters.yml параметр score.threshold на значение 50.
- 4. Выполните команду:

./cttdownloader -f csv -t domain

- 5. Дождитесь завершения выполнения команды.
- 6. Зайдите в директорию **./target**
- 7. В данной директории будет находится CSV-файл с индикаторами.
- 8. В файле будут находится индикаторы с теми полями, которые были заданы в конфигурационном файле ./conf/filters.yml и score >= 50.

Рассмотрим сценарий, когда нам необходимо единоразово получить список только индикаторов с IP-адресами, которые являются управляющими адресами вредоносного программного обеспечения:

- 1. Запустите интерпретатор командной строки в ОС (bash, sh в nix-системах, cmd.exe, B Windows)
- 2. Перейдите в директория с ПО.
- 3. Измените в ./conf/filters.yml параметр tags на значение ['c2 ', 'malware'], либо снимите комментируй с существующей строки в конфигурационном файле.
- 4. Выполните команду:

./cttdownloader -f csv -t domain

- 5. Дождитесь завершения выполнения команды.
- 6. Зайдите в директорию **./target**
- 7. В данной директории будет находится CSV-файл с индикаторами.
- 8. В файле будут находится индикаторы с теми полями, которые были заданы в конфигурационном файле ./conf/filters.yml и score >= 50.

#### <span id="page-6-0"></span>2.1 Запуск по расписанию

Список индикаторов может обновляться на регулярной основе. В таком случае удобно запланировать регулярный запуск ПО «CTT Downloader», для чего необходимо:

- 1. Добавить запуск ПО в сгоп (для nix-систем, или планировщик заданий в Windows). К примеру, индикаторы компрометации на серверах ООО «Технологии киберугроз» обновляются 1 раз в сутки в интервале с 04:00 - 04:30 по Мск. Т.о. загрузку рекомендуется планировать на 05:00 по Мск. На серверах других поставщиков время обновления может отличаться.
- 2. При добавлении ПО загрузки в сгоп необходимо задать каталог ПО в качестве рабочей директории, либо явно определить параметры -с, -е, -I
- 3. После запуска, в директории ./target (см. config.yml) появится файл, подготовленный для дальнейшего использования на стороне заказчика.

## <span id="page-7-0"></span>ПРИЛОЖЕНИЕ 1. ОПИСАНИЕ ПАРАМЕТРОВ ЗАПУСКА И КОНФИГУРАЦИОННЫХ ФАЙЛОВ

# <span id="page-7-1"></span>Параметры запуска

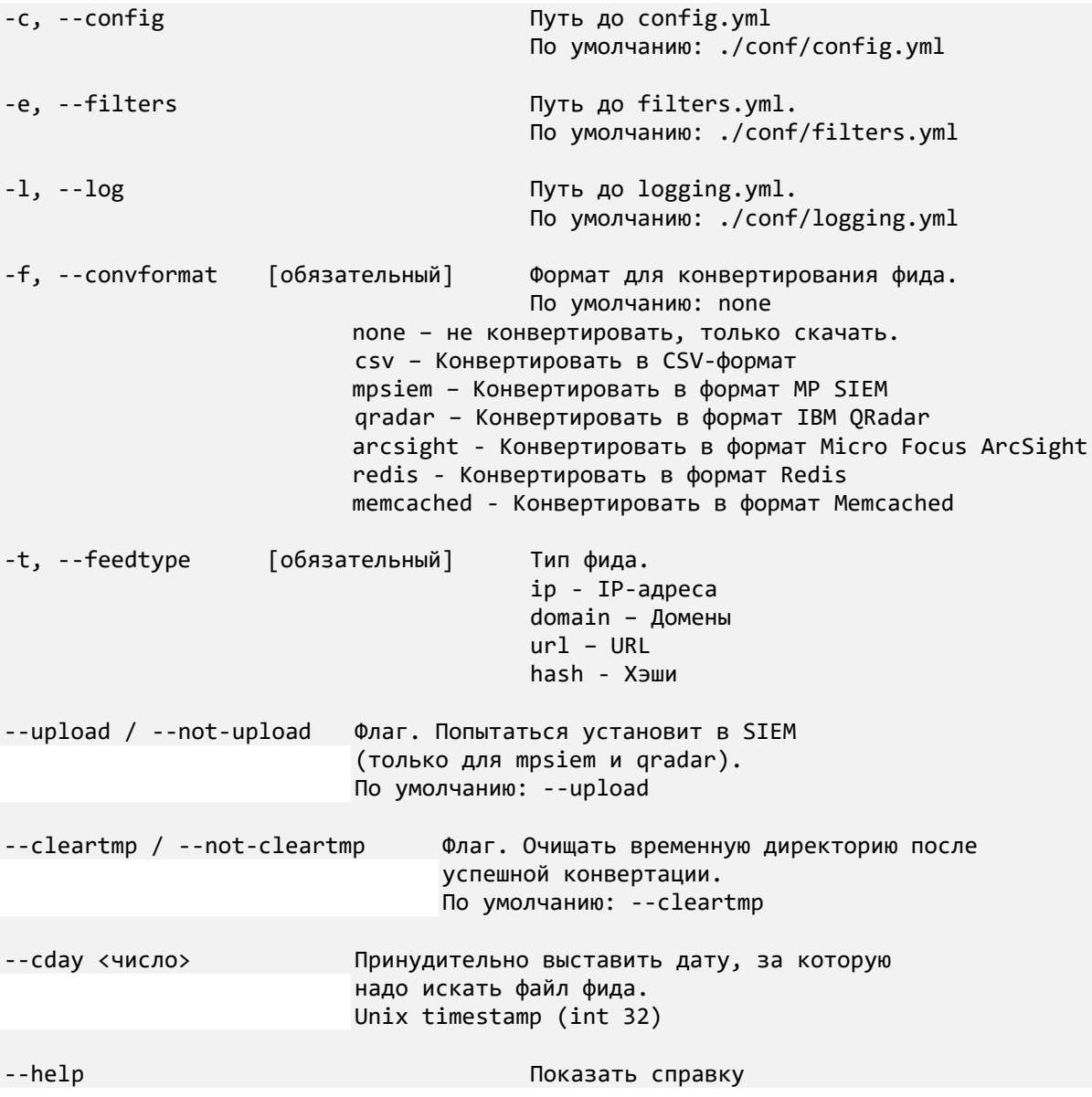

#### <span id="page-8-0"></span>Описание конфигурационных файлов

<span id="page-8-1"></span>config.yml

```
connection:
                  # Удалить, если ргоху не используется
  proxy:
    type: 'https' # http/https
    url: 'socks5://123.123.123.123:8888' # format
<http/socks5>://<user:pass>@<ip/fqdn>:<port>
  cttcloud:
    baseurl: " # Ваша ссылка на поток данных
    арікеу: '' # Ваш ключ для подключения
    contimeout: 10 # Можно повысить, если большой пинг до сервера
    readtimeout: 20 # Можно повысить, если медленное соединение
    retry: 2 # Кол-во попыток переподключения
    delete_gz: true
    feeds:
     filetype: 'json'
dirs:
  target: './target' # Целевая директория для сконвертированного файла
  tmp: './tmp ' # Временная директория для скаченного файла. Очищается после
конвертации
 alert: './' # Директория для cttdownloader.alert<br>state: './ ' # Директория для cttdownloader.state
```

```
filters.yml
```

```
export:
  fields: # Список экспортируемых из фида полей.
     ip:
       #0: '_last_changed' # для MP SIEM ( < R24)
       1: 'ip_v4'
       #2: 'ip_num'
       3: 'fseen'
       4: 'lseen'
       5: 'collect'
       8: 'tags_str'
       #9: 'tags_codes'
       10: 'asn_num'
       #11: 'asn_firstip_netv4'
       #12: 'asn_firstip_num'
      #13: 'asn lastip netv4'
       #14: 'asn_lastip_num'
       15: 'asn_cloud'
       16: 'asn_domains'
       17: 'asn_org'
       18: 'asn_isp'
 #19: 'geo_city'
 20: 'geo_country'
 #21: 'geo_region'
       22: 'related_domains'
       24: 'score_src'
       25: 'score_tags'
       26: 'score_frequency'
       27: 'score_total'
       28: 'fp_alarm'
       29: 'fp_descr'
       30: 'threat'
 31: 'cve'
 32: 'industry'
       33: 'src_report'
       34: 'id'
       35: 'title'
       36: 'description'
       37: 'ports'
     domain:
       #0: '_last_changed' # для MP SIEM ( < R24)
       1: 'domain'
       3: 'fseen'
       4: 'lseen'
       5: 'collect'
       8: 'tags_str'
       #9: 'tags_codes'
       10: 'resolved_ip_a'
       11: 'resolved_ip_alias'
      12: 'resolved ip cname'
       13: 'resolved_whois_created'
       14: 'resolved_whois_updated'
       #15: 'resolved_whois_expires'
       #16: 'resolved_whois_age'
       17: 'resolved_whois_registrar'
       18: 'resolved_whois_registrant'
       #19: 'resolved_whois_havedata'
       20: 'score_src'
       21: 'score_tags'
```
 23: 'score\_total' 24: 'fp\_alarm' 25: 'fp\_descr' 26: 'threat' 27: 'cve' 28: 'industry' 29: 'src\_report' 30: 'id' 31: 'title' 32: 'description' 33: 'ports' url: #0: ' last changed' # для MP SIEM (  $\langle$  R24) 1: 'url' 2: 'fseen' 3: 'lseen' 4: 'collect' 5: 'tags\_str' #6: 'tags\_codes' 7: 'score\_src' 8: 'score\_tags' 9: 'score\_frequency' 10: 'parsed\_schema' 11: 'parsed\_domain' 12: 'parsed\_port' 13: 'parsed\_path' 14: 'parsed\_params' 15: 'parsed\_anchor' 16: 'resolved\_status' 17: 'score\_total' 17: score\_core<br>18: 'fp\_alarm' 19: 'fp\_descr' 20: 'threat' 21: 'cve' 22: 'industry' 23: 'src\_report' 24: 'id' 25: 'title' 26: 'description' hash: #0: '\_last\_changed' # для MP SIEM ( < R24) 1: 'fseen' 2: 'lseen' 3: 'collect' 4: 'md5' 5: 'sha1' 6: 'sha256' 7: 'filename' 8: 'tags\_str ' #9: 'tags\_codes' 10: 'score\_src' 11: 'score\_tags' 12: 'score\_frequency' 13: 'score\_total' 14: 'fp\_alarm' 15: 'fp\_descr' 16: 'threat' 17: 'cve' 18: 'industry'

22: 'score\_frequency'

```
19: 'src report'
      20: 'id'
      21: 'title'
      22: 'description'
  falsealarm: # Экспорт индикаторов с определенным уровнем ложных срабатываний.
    0: 'true'1: 'false'
    2: 'possible'
 tags:
                   # Оставлять только индикаторы с любым из указанных тегов
    - c2- malware
  score:
                  # Отбросить индикаторы со score total меньше указанного
    threshold: 40
    highrisk: 40
                   # Применимо для QRadar. Создавать отдельный Set с
индикаторами,
                    чей score total выше указанного.
  ignorefilters:
    keeptags:
                   # Игнорировать ограничения на score и оставлять индикаторы с
любым,
                     указанным, тегом
      - tor node
      - tor_exit
```

```
logging yml
```

```
version: 1
disable_existing_loggers: True
formatters:
  simple:
    format: "%(asctime)s - %(name)s - %(levelname)s - %(message)s"
handlers:
  console:
    class: logging.StreamHandler
    level: DEBUG
    formatter: simple
    stream: ext://sys.stdout
  file handler:
    class: logging.handlers.RotatingFileHandler
    level: DEBUG
    formatter: simple
    filename: ./var/log/cttdownloader.log #Установить путь до файла лога.
Убедиться, что есть права на запись в директорию
    maxBytes: 10485760 # 10MB
    backupCount: 10
    encoding: utf8
loggers:
  cttdownloader:
    level: INFO
                     # Изменить уровень журналирования, если необходимо
    handlers: [console, file_handler]
    propagate: no
root:
  level: INFO
 handlers: [console, file_handler]
```
## <span id="page-12-0"></span>**ПРИЛОЖЕНИЕ 2. СПЕЦИФИКАЦИЯ ОТКРЫТОГО ПРОТОКОЛА ВЗАИМОДЕЙСТВИЯ С ВНЕШНИМИ СТОРОННИМИ СЕРВИСАМИ.**

- 1. Для работы с ПО «CTT Downloader» сторонние сервисы обязаны реализовать следующую спецификацию.
- 2. Протокол: HTTP/HTTPS
- 3. Аутентификация: Каждый запрос ПО «CTT Downloader» содержит HTTPзаголовок "x-api-key". Значение заголовка содержит API-key, заданный в конфигурационном файле.
- 4. Основной URL обязан удовлетворять шаблону: <http|https>://<FQDN>/static/v2/full/
- 5. Реализация запросов метода HEAD:
	- a. Точка входа: <Основной URL>/<ip|domain|url|hash>
	- b. В заголовке ответа должен присутствовать "Last-Modified", удовлетворяющий форматной строке "%a, %d %b %Y %H:%M:%S %Z"
- 6. Реализация запросов метода GET:
	- a. Точка входа: <Основной URL>/<ip|domain|url|hash>/?type=json&date=<date>
	- b. Параметр date должен удовлетворять форматной строке "%Y%m%d" и формироваться на основе поля "Last-Modified" из HEAD-запроса
	- c. Ответ: JSON, либо GZ-архив с JSON-файлом, удовлетворяющим формату из Приложения 2.

### <span id="page-13-0"></span>ПРИЛОЖЕНИЕ 3. СПЕЦИФИКАЦИЯ ФОРМАТА JSON С **ИНДИКАТОРАМИ**

```
Тип индикатора: IP
₹
 ,<br>"ip": {
  "v4": <string>,
  "num": <string>
                   - IPv4 в формате UInt32
 λ.
 "fseen": <int>, - timestamp первого появления
 "Iseen": <int>, - timestamp последнего появления<br>"collect": <int>, - timestamp сбора
 "src": {
  "name": <string> - название источника IoC
  "report": <string>
                       - URL источника IoC
 "tags": \{- категория индикатора
  "str": [<string>],
 - связь с CVE
 "industry": <string>, - в каких секторах экономики наблюдался IoC
 "threat": [<string>], - атрибуция с группировкой/ВПО/хакерской утилитой
 "score": {
                     - уровень опасности
                     - эпонимичеств<br>- итоговый уровень<br>---
  "total": <int>,
  src": <double>, источникам<br>"tags": <double>, источникам<br>"tags": <double>, источникам
                           - уровень опасности по контексту
  "frequency": <double> - частота появления IoC
 ۱.
 "fp": {
            - вероятного ложного срабатывания
  "alarm": <string>, рат "false"/"true"
  "descr": <string>
                            - описание причины выставления флага
 },
 "asn":\{"num": \ltint\gt,
                      - номер ASN
  "firstip": \{"netv4": <string>, - начало диапазона IP ASN
   "num": <string> - IPv4 в формате UInt32
  },
  "lastip": \{"netv4": <string>, - окончание диапазона IP ASN
   "num": <string> - IPv4 в формате UInt32
  },
  "cloud": <string>,
                            - название облачного провайдера, или CDN (AWS, GCP и т.д.)
  "domains": <int>,
                       - кол-во доменов, зарегистрированных в ASN
  "org": <string>, - владелец ASN
  "isp": <string>
                    - владелец ASN
 },
 "geo": {
                     - Геоданные
  "city": <string>,
  "country": <string>,
  "region": <string>
 Υ,
 "related": {
  "domains": [<string>] - связанные вредоносные домены
 \}\}
```

```
Тип индикатора: Domain
\{\{"domain": <string>,
 "fseen": <int>, - timestamp первого появления
 "Iseen": <int>. - timestamp последнего появления
 "collect": <int>, - timestamp cбора
 "src": {
  "name": <string>
                      - название источника IoC
  "report": <string>
                        - URL источника loC
 "tags": \{- категория индикатора
  "str": [<string>],
 },
 "cve": <string>.
                            - связь с CVE
 "industry": <string>,                           в каких секторах экономики наблюдался IoC
 "threat": [<string>], - атрибуция с группировкой/ВПО/хакерской утилитой
                   - уровень опасности
 "score": {
  "total": <int>, итоговый уровень<br>"src": <double>, итоговый уровень "src": <double>, источникам<br>"tags": <double>, источникам
                           - уровень опасности по контексту
  "frequency": <double>
                             - частота появления IoC
 },
 "fp": \{- вероятного ложного срабатывания
  "alarm": <string>, рат "false"/"true"
  "descr": <string>
                            - описание причины выставления флага
 },
 "resolved": {
                 - дополнительная информация (whois, dns)
  "ip": {
   "a":[- DNS А-записи
    <string>
   1,
    "alias": <string>, - основной домен, если IoC является CNAME-записью
    "cname": [<string>]
                            - DNS CNAME-записи
  },
                   - WHOIS
  "whois": {
   "created": <string>,
   "updated": <string>,
   "expires": <string>,
   "age": <int>.
   "registrar": <string>,
   "registrant": <string>,
   "havedata": "none" - "false" - whois сервис не нашел записи
                 "true" - whois нашел запись
                 "none" - whois не ответил
  \mathcal{E}\}\}Тип индикатора: URL
\{"url": <string>,
 "fseen": <int>,
                 - timestamp первого появления
 "Iseen": <int>, - timestamp последнего появления
 "collect": <int>, - timestamp cбора
 "src": {
  "name": <string> - название источника IoC
  "report": <string>
                       - URL источника loC
 "tags": \{- категория индикатора
```

```
"str": [<string>],
  λ,
  "cve": <string>,
                            - связь с CVE
  "industry": <string>, - в каких секторах экономики наблюдался IoC
  "threat": [<string>], - атрибуция с группировкой/ВПО/хакерской утилитой
  "score": \{- уровень опасности
   "total": <int>.
                        - итоговый уровень
   "src": <double>.
                           - доверие к источникам
                            - уровень опасности по контексту
   "tags": <double>.
   "frequency": <double>
                               - частота появления IoC
  ...<br>"fp": {
                    - вероятного ложного срабатывания
                      - флаг "false"/"true"
   "alarm": <string>,
   "descr": <string>
                             - описание причины выставления флага
 \},
 "resolved": {
                    - HTTP-код ответа от Web-сервера на момент сбора loC
   "status": <int>
  ł.
                     - декомпозиция URL
  "parsed": {
     "schema": <string>,
     "domain": <string>,
     "port": <int>,
     "path": <string>,
     "params": <string>,
     "anchor": <string>
\, } }
 Тип индикатора: Hash
\{"md5": <string>,
  "sha1": <string>,
  "sha256": <string>,
  "filename": [<string>].
  "fseen": <int>, - timestamp первого появления
  "Iseen": <int>, - timestamp последнего появления<br>"collect": <int>, - timestamp сбора
  "src": \{"name": <string>
                       - название источника IoC
                        - URL источника loC
   "report": <string>
  "tags": \{- категория индикатора
   "str": [<string>],
  "cve": <string>,
                            - связь с CVE
  "industry": <string>, - в каких секторах экономики наблюдался IoC
  "threat": [<string>], - атрибуция с группировкой/ВПО/хакерской утилитой
  "score": {
                  - уровень опасности
                     - итоговый уровень
   "total": <int>,
                       - доверие к источникам<br>- метализм
   "src": <double>,
                            - уровень опасности по контексту
   "tags": <double>,
   "frequency": <double>
                               - частота появления IoC
  .<br>"fp": {
                    - вероятного ложного срабатывания
   "alarm": <string>,
                     - флаг "false"/"true"
   "descr": <string>
                            - описание причины выставления флага
 \}\mathcal{F}
```